How To [Manually](http://m.inmanuals.com/go.php?q=How To Manually Boot From Cd Windows 7 Iso Image On Mac) Boot From Cd Windows 7 Iso Image On Mac >[>>>CLICK](http://m.inmanuals.com/go.php?q=How To Manually Boot From Cd Windows 7 Iso Image On Mac) HERE<<<

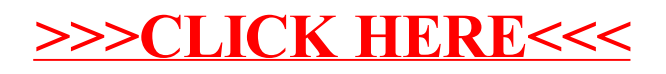